## **Uso da plataforma BIM no curso técnico integrado ao Ensino Médio em Edificações: uma intervenção nas aulas de projeto**

*Use of the BIM platform in the technical course integrated to high school in buildings: an intervention in design classes*

**Recebido**: 24/04/2022 | **Revisado**: 05/07/2023 | **Aceito**: 05/07/2023 | **Publicado**: 03/04/2024

**Alexandre Cunha Machado** ORCID: https://orcid.org/0009-0003-7946- 6603 Instituto Federal de Alagoas E-mail: acm@ifal.edu.br

**Ana Paula Santos de Melo Fiori** ORCID: https://orcid.org/0000-0002-3172- 0639 Instituto Federal de Alagoas E-mail: ana.fiori@ifal.edu.br

**Como citar:** MACHADO, A. C.; FIORI, A. P. S. M.; Uso da plataforma BIM no curso técnico integrado ao Ensino Médio em Edificações: uma intervenção nas aulas de projeto. **Revista Brasileira da Educação Profissional e Tecnológica**, [S.l.], v. 1, n. 24, p. 1-18, e13913, Abr. 2024. ISSN 2447- 1801.

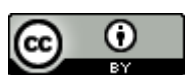

This work is licensed under a Creative [Commons Attribution 4.0 Unported License.](http://creativecommons.org/licenses/by-sa/4.0)

#### **Resumo**

A plataforma BIM (*Building Information Modeling*), que se traduz como Modelagem da Informação da Construção, trata-se de uma metodologia de trabalho colaborativo indicada como tendência de inovação aplicada ao desenvolvimento de projetos na indústria da construção civil e objeto de estudo em ambientes acadêmicos. Este artigo disserta sobre as perspectivas de intervenção no processo de ensino-aprendizagem do curso técnico integrado ao Ensino Médio em Edificações do *campus*  Maceió do Instituto Federal de Alagoas (IFAL), através do uso do BIM como ferramenta para práticas pedagógicas multidisciplinares e colaborativas nas disciplinas de projeto, mediante um programa de edificações unificado para o curso.

**Palavras-chave:** Ensino Profissional; BIM; Projeto; Edificações.

#### **Abstract**

The BIM (Building Information Modeling) platform, constitutes a collaborative work methodology indicated as a trend of innovation in work models applied to the development of projects in the civil construction industry and also object of study in academic environments. This article discusses the perspectives of intervention in the teaching-learning process of the Technical Course Integrated to High School in Buildings, from the Maceió campus of the Federal Institute of Alagoas — IFAL, using BIM as a tool for multidisciplinary and collaborative pedagogical practices in design disciplines, through a unified building program for the course.

**Keywords:** Professional Education; BIM; Design; Buildings.

## **1 INTRODUÇÃO**

O desenvolvimento de projetos de edificação é, na indústria, uma etapa decisiva para o sucesso de empreendimentos imobiliários. Na concepção de uma edificação, um conjunto de projetos são desenvolvidos. A denominação mais usual indica a existência de várias "disciplinas de projeto", entre elas o arquitetônico e os complementares: estrutural, elétrico, hidrossanitário, etc.

Nesse contexto, a compatibilização de projetos já vem sendo, há décadas, uma solução indicada, mas nem sempre praticada, para minimizar falhas no processo de concepção de uma edificação. Comparar e avaliar interferências entre os diferentes projetos oportuniza a possibilidade de correções antes da fase da obra, quando tais ajustes são significativamente mais onerosos.

Mesmo com a utilização de ferramentas computacionais no desenvolvimento de projetos, ainda é comum observar profissionais que atuam em um mesmo empreendimento trabalharem de forma isolada e sem articulação. Essa prática priva o processo de concepção da possibilidade de compatibilização, aumentando a perspectiva de falhas e de retrabalho durante a execução. Essa falta de comunicação entre os projetistas é historicamente observada, desde as faculdades de Engenharia e de Arquitetura, até os cursos técnicos ligados à indústria da construção civil. Nesses ambientes de ensino, a ausência de articulação entre os componentes curriculares proporciona a criação de uma série de práticas que tendem a ser reproduzidas na vida profissional dos egressos dessas escolas.

A plataforma *Building Information Modeling* (BIM) se constitui como uma metodologia de trabalho colaborativo indicada como tendência de inovação nos modelos de trabalho aplicados ao desenvolvimento de projetos na indústria da construção civil, podendo ser definida como:

> BIM é uma filosofia de trabalho que integra arquitetos, engenheiros e construtores (AEC) na elaboração de um modelo virtual preciso, que gera uma base de dados que contém tanto informações topológicas como os subsídios necessários para orçamento, cálculo energético e previsão de insumos e ações em todas as fases da construção (EASTMAN, 2008 apud GONÇALVES JR. 2018, p. 6, grifo do autor).

A utilização do BIM na indústria da construção civil é uma realidade, sendo essa metodologia uma ferramenta essencial na elaboração de projetos tanto na fase de planejamento quanto na execução, conforme sugerem Batista e Simões (2020). O Estado de Santa Catarina (2018) é um dos pioneiros na utilização do BIM no Brasil, tendo o governo desse estado publicado um *Caderno de Especificações de Projetos em BIM* com o objetivo de normatizar e de descrever procedimentos para o desenvolvimento de projetos com o BIM, devendo esse material ser anexado a editais para a contratação de serviços a serem realizados por meio dessa tecnologia.

Nesse cenário, na expectativa de acompanhar as tendências tecnológicas da indústria da construção civil, a aplicação pedagógica dessa filosofia de trabalho tanto vem sendo discutida no meio acadêmico, como também já é uma realidade em algumas instituições de ensino.

Como problemática relacionada à construção do conhecimento, este estudo propõe um processo de intervenção à luz da pesquisa-ação, tendo como aporte tecnológico a implementação da metodologia BIM, de forma a buscar melhorias no processo de ensino do curso técnico integrado ao Ensino Médio em Edificações do Instituto Federal de Alagoas (IFAL), *campus* Maceió, no tocante à integração das práticas pedagógicas de disciplinas correlacionadas a projetos e a obras de edificações.

#### **2 METODOLOGIA**

Segundo Baldissera (2001, p. 6 apud MENEZES, 2020), a pesquisa-ação demanda uma dinâmica de diálogo entre os pesquisadores e as pessoas envolvidas no estudo da realidade do tipo participativa/coletiva, de forma que ocorra uma reciprocidade por parte dos atores implicados na pesquisa, e não somente um levantamento de dados.

Esta pesquisa foi estruturada através da interlocução com profissionais liberais e docentes do curso técnico integrado ao Ensino Médio em Edificações do *campus* Maceió do IFAL. Nesse contexto, o processo metodológico foi dividido em quatro etapas: Pesquisa diagnóstica; Elaboração do Produto Educacional; Aplicação e Avaliação do Produto Educacional; Elaboração da minuta do Plano de Implantação do BIM no curso de Edificações.

### 2.1 PESQUISA DIAGNÓSTICA E ANÁLISE DE DADOS

A pesquisa diagnóstica foi realizada em três etapas.

#### **2.1.1 Pesquisa com profissionais liberais (arquitetos e engenheiros)**

Com o intuito de avaliar seus conhecimentos e sua experiência com o BIM e o *Autodesk® Revit*, o convite para a pesquisa foi enviado a 15 profissionais desenvolvedores de projetos de arquitetura e complementares, com atuação reconhecida no estado de Alagoas e que tiveram seus nomes referenciados por um ou mais professores do curso de Edificações do *campus* Maceió, em consulta feita a esses docentes.

Nessa etapa, a pesquisa buscou reunir dados para comprovar a difusão da metodologia no mercado da construção civil e da utilização do *software* a ser trabalhado com os professores. Após responder positivamente ao Termo de Consentimento e Livre Escolha (TCLE), foi disponibilizado um questionário com oito questões, abordando:

Questionamento sobre conhecimento da metodologia BIM;

Aplicabilidade do BIM nos projetos elaborados pelo profissional ou por sua empresa;

- Uso de recursos de interoperabilidade BIM;
- Percepção de relevância do *Autodesk® Revit* para elaboração de projetos de engenharia e arquitetura;
	- Efetiva utilização do *Revit* em suas atividades profissionais;

● Utilização de recursos de trabalho colaborativo através do *Revit*;

Utilização de bibliotecas ou *templates* para elaboração de projetos de engenharia e arquitetura;

● Utilização de outros *softwares* compatíveis com a metodologia BIM.

#### **2.1.2 Entrevista coletiva com professores**

Durante reunião de docentes do curso de Edificações, convocada por sua coordenação para tratar de temas diversos, realizou-se uma consulta prévia a 12 professores que compareceram, de um total de 23. O encontro foi realizado através de videoconferência pelo *Google Meet,* e, na ocasião, os docentes foram indagados sobre seus conhecimentos e percepções a respeito do BIM, com o intuito de subsidiar a construção do formulário de pesquisa com o mesmo grupo e o interesse desses professores em respondê-lo.

#### **2.1.3 Pesquisa com docentes das disciplinas do núcleo profissionalizante do curso de Edificações**

Tal levantamento visava a diagnosticar o nível de conhecimento dos participantes da pesquisa a respeito da metodologia BIM, da frequência de utilização de ferramentas computacionais para esse fim e de sua aplicabilidade nas práticas pedagógicas das disciplinas que lecionam. Para isso, aplicou-se um questionário com 12 questões que solicitavam informações sobre:

- Identificação e campo de atuação do professor;
- Utilização de *softwares* nas aulas;
- Conhecimento da metodologia BIM;
- Aplicabilidade do BIM no curso de Edificações;

● Conhecimento sobre a conta educacional da *Autodesk®* (que permite *download* e utilização gratuita de vários *softwares*) e sobre o *Revit;*

● Interesse na participação de uma oficina sobre BIM e *Autodesk® Revit.*

A coleta de dados nas etapas 3.1.1 e 3.1.3 foi realizada com a aplicação de um questionário individual semiaberto e estruturado, disponibilizado através do formulário *Google Forms*, enviado por *e-mail* e por aplicativo de mensagens (*WhatsApp*), assim como o TCLE.

#### 2.2 ELABORAÇÃO DO PRODUTO EDUCACIONAL

Diante do problema de pesquisa proposto, que tem como premissa básica a introdução da metodologia BIM nas práticas pedagógicas das disciplinas de projeto do curso de Edificações, desenvolveu-se um Produto Educacional em formato de oficina, com informações introdutórias sobre o BIM e sobre o *software Autodesk Revit*, que é reconhecido no mercado da construção civil como o programa de computador mais utilizado para a elaboração de projetos de engenharia e de arquitetura, com os recursos compatíveis com a metodologia proposta.

## 2.3 APLICAÇÃO DO PRODUTO EDUCACIONAL

A oficina foi disponibilizada ao mesmo grupo de 23 professores de componentes curriculares do eixo profissionalizante do curso de Edificações que responderam ao questionário descrito no tópico 2.1.3. O material foi organizado em um ambiente virtual de aprendizagem no *Google Classroom,* e a efetividade da participação foi atestada para cada professor que respondia integralmente às questões propostas.

### 2.4 ELABORAÇÃO DA MINUTA DO PLANO DE IMPLANTAÇÃO DO BIM NO CURSO DE EDIFICAÇÕES

Com base na revisão da literatura sobre o tema, na análise do Plano Pedagógico do Curso de Edificações, na observação dos dados coletados na pesquisa diagnóstica e na avaliação do Produto Educacional, foi elaborada a minuta de um documento com o planejamento de ações coordenadas para a implantação do BIM nas práticas pedagógicas do referido curso.

### **3 RESULTADOS E DISCUSSÕES**

Em todas as fases do percurso metodológico, houve coleta de dados que subsidiaram, entre outras ações, a construção de um questionário que pudesse traçar o perfil de conhecimento dos professores sobre o tema estudado, direcionando a concepção da estrutura do Produto Educacional e finalmente fornecendo elementos para a elaboração de um planejamento destinado a promover a introdução da metodologia BIM no curso de Edificações. Os resultados são, assim, dispostos por etapa.

#### 3.1 PESQUISA DIAGNÓSTICA: ANÁLISE DOS DADOS

Informações sobre o uso da metodologia BIM e do *Autodesk® Revit,* no mercado da construção civil da cidade de Maceió, chegam ao ambiente acadêmico do *campus* Maceió do IFAL de forma dispersa através de professores envolvidos ou de alguma atividade profissional fora do instituto e, também, de alunos, por meio da realização de estágios em empresas que já fazem a utilização da metodologia BIM. Nesse contexto, a pesquisa diagnóstica foi iniciada com profissionais liberais ligados à indústria da construção civil para obtenção de um entendimento sobre a relevância e a utilização da metodologia BIM e do *Revit* no mercado de elaboração de projetos de engenharia e de arquitetura da cidade onde está o curso para o qual o estudo em questão propõe a intervenção.

#### **3.1.1 Pesquisa com profissionais liberais**

O questionário foi enviado a um total de 15 profissionais liberais, sendo obtidas 11 respostas aos oito questionamentos feitos no formulário.

Em relação ao conhecimento dos entrevistados sobre a metodologia BIM, as respostas se dividiram da seguinte forma: aproximadamente 82% conhecem e já utilizaram o BIM, cerca de 18% conhecem, mas não utilizam o BIM, e nenhum dos entrevistados declarou desconhecer o BIM. Esse resultado demonstra que a metodologia BIM é amplamente difundida entre profissionais liberais ligados à indústria da construção civil, considerando que a ampla maioria dos entrevistados já faz uso dessa ferramenta. Tal constatação reforça a importância de inclusão dessa metodologia no modelo de ensino do curso de Edificações, com o objetivo de formar profissionais alinhados ao perfil esperado pelo mercado.

Sobre a aplicabilidade da metodologia BIM no desenvolvimento de projetos desses profissionais ou de suas empresas, 100% das respostas indicaram que o BIM pode ser utilizado. Isso demonstra que a proposta de intervenção no modelo de ensino do curso de Edificações, em especial nas aulas das disciplinas de projeto, pode ser fundamentada na avaliação da aplicabilidade do modelo de trabalho proposto em projetos de engenharia e de arquitetura.

A respeito da utilização dos recursos de interoperabilidade do BIM, os profissionais entrevistados responderam: 54,5% enviam ou recebem arquivos provenientes de outros *softwares* compatíveis com a metodologia BIM para ou de profissionais de outras empresas, e 36,4% não fazem uso desse recurso. Um dos entrevistados (9,1%) optou por não responder. As respostas a esse questionamento indicam que a interoperabilidade do BIM, que é um dos recursos que propicia a adoção de um modelo de trabalho colaborativo entre diferentes profissionais e que é esperado para o modelo de ensino proposto, não é uma prática executada por um percentual amplamente majoritário dos entrevistados. Essa constatação reforça a necessidade de construir um planejamento detalhado das medidas necessárias para a implantação da metodologia BIM no curso de Edificações, em que possa ser definido um fluxo de dados do projeto-base entre os componentes curriculares.

Com o intuito de subsidiar a escolha do *Revit* como ferramenta a ser trabalhada no Produto Educacional, foi perguntado aos profissionais sobre a relevância desse *software* no mercado da construção civil. Cerca de 64% dos entrevistados o consideram a ferramenta mais abrangente na elaboração de projetos, o que avalizou a estruturação da oficina sobre o *software,* como também a indicação de seu uso no plano de implantação do BIM no curso de Edificações.

Os profissionais também foram questionados sobre a utilização de outros *softwares* na produção de projetos de arquitetura ou de engenharia: 54,6% responderam que não usam, enquanto 45,4% afirmaram que sim. Esses dados indicam que o *Autodesk Revit* já é o programa de computador para confecção de projetos mais utilizado pelo grupo que respondeu ao questionário e também que o *software* se configura como uma ferramenta versátil, capaz de ser utilizado em diferentes disciplinas de projeto, sem a necessidade de associação com outros programas.

Considerando que o *Revit* é um *software* que pode ter algumas de suas funcionalidades incrementadas por meio do uso de famílias de objetos (criadas por profissionais ou fabricantes de peças e produtos) e de modelos de projetos (*templates*), os profissionais entrevistados foram questionados sobre a utilização

desses recursos. Cerca de 45,5% fazem uso dessas ferramentas, 36,5% não, e 18% utilizam apenas os recursos da instalação original do programa. Esses dados servem de indicativo para a necessidade de observação das potencialidades de uso de funções adicionais do *software*, que podem proporcionar um aproveitamento mais amplo da ferramenta BIM nas práticas pedagógicas do curso de Edificações.

#### **3.1.2 Entrevista coletiva com os professores**

Buscando elementos iniciais para construir o perfil de entendimento dos educadores sobre a metodologia BIM e de sua aplicabilidade nas práticas pedagógicas do curso de Edificações, o tema foi posto em pauta em reunião de professores da coordenação, descrita no item 2.1.2. Após uma breve apresentação sobre o BIM, na qual foram discutidos os fundamentos básicos da metodologia e das perspectivas de sua utilização no curso de Edificações, a receptividade inicial do grupo ao tema foi positiva, e todos os presentes indicaram disponibilidade para colaboração com o questionário descrito na terceira etapa da pesquisa diagnóstica, sendo essa sondagem o objetivo principal da entrevista.

#### **3.1.3 Pesquisa com docentes do núcleo profissionalizante do curso de edificações**

Esse questionário foi apresentado a 23 professores que lecionam no curso de Edificações, inclusive docentes lotados nas coordenações de cursos técnicos integrados ao Ensino Médio em Estradas e em Eletrotécnica, e no bacharelado em Engenharia Civil, mas que ministram algum componente curricular no curso alvo desta pesquisa. Todos responderam, e os resultados são descritos a seguir.

Em relação à utilização de algum *software* em suas aulas, num questionamento que permitia a indicação de mais de uma resposta, 78,3% relataram fazer uso do *AutoCAD*, 34,8%, do *Revit*, 14 outros *softwares* foram citados, e apenas dois dos entrevistados responderam que as disciplinas que lecionavam não eram compatíveis com a utilização desse tipo de recurso computacional. Esses dados apontam que, no corpo docente do curso de Edificações, ainda há uma predileção pelo uso do *AutoCAD*, diferentemente do que foi observado no grupo de profissionais liberais entrevistados, que já migraram em maior número para o *Revit*.

Sobre o conhecimento da metodologia BIM pelos professores, 82,6% afirmaram conhecê-la, mas nunca a utilizaram, e 17,4% já fizeram algum uso do BIM. Essas informações sugerem um panorama inverso ao observado no contexto dos profissionais liberais entrevistados. Entre os docentes, apenas um em cada seis já utilizou a metodologia BIM, indicando a necessidade de programas de capacitação e de atualização para os professores.

Na sequência, os professores foram questionados sobre a aplicabilidade da metodologia BIM em suas aulas, e assim responderam: 73,4% disseram que é perfeitamente aplicável; 8,7%, parcialmente; 13% informaram não haver compatibilidade com as disciplinas que lecionam, e um entrevistado preferiu não responder a esse questionamento, conforme ilustra o Gráfico 1. Os resultados aqui apresentados indicam que a proposta de intervenção nas aulas de projeto através da

introdução da metodologia BIM é entendida como exequível pelo corpo docente do curso de Edificações e deve aproximar o modelo de ensino do curso das práticas observadas pelos profissionais da indústria da construção civil.

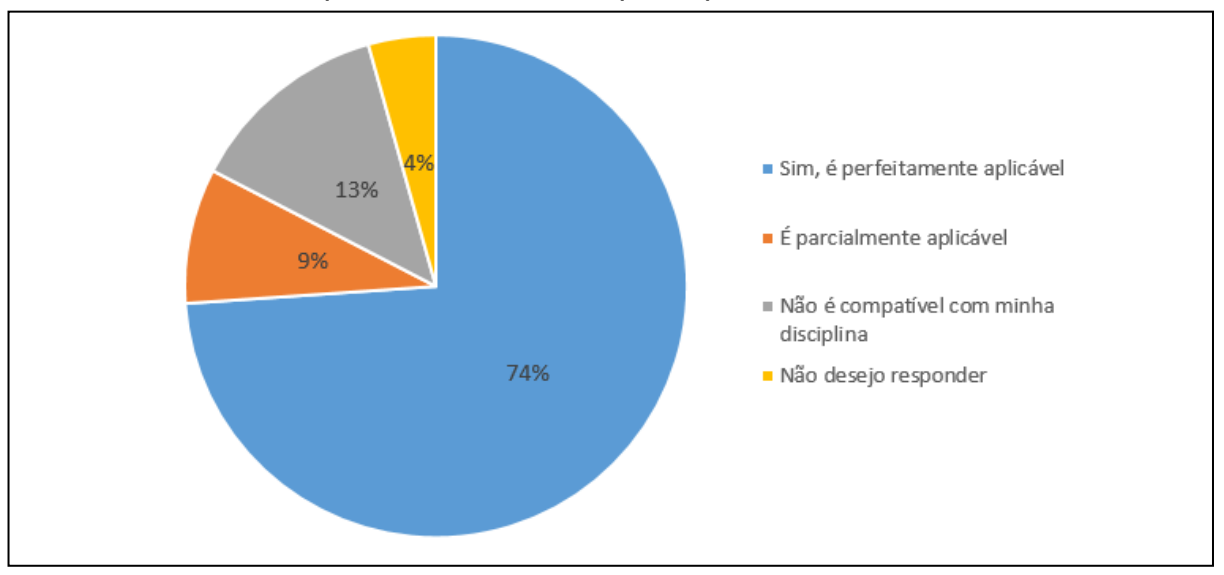

**Gráfico 1**: Aplicabilidade do BIM pelos professores entrevistados

Fonte: Dados da pesquisa (2021).

Considerando que o BIM está intimamente relacionado a modelos de trabalho colaborativos entre diferentes disciplinas de projeto, os professores foram questionados se a utilização de um projeto comum ajudaria a promover a multidisciplinaridade do curso; todos responderam que sim. Essa informação subsidia a criação de um projeto unificado para aulas com potencial de aplicação da metodologia BIM no curso. Essa iniciativa transcende o uso de tecnologia no processo educacional e está diretamente ligada à perspectiva de um modelo de ensino interdisciplinar, com o objetivo de propiciar a criação de um ambiente de colaboração entre as disciplinas.

Quando perguntados sobre a utilização de recursos colaborativos de *softwares* para enviar ou receber modelos 3D para ou de outras plataformas com o formato de arquivo "IFC", as respostas foram contraditórias, refletindo provavelmente o desconhecimento sobre o real significado da importação e da exportação de modelos entre *softwares* compatíveis com o BIM. 30,4% dos entrevistados relataram ser capazes de enviar e receber modelos de outras plataformas, apesar de, em questionamento anterior, 82,6% afirmar nunca ter utilizado o BIM. Ainda assim, houve predominância de respostas em que indicavam não serem capazes de utilizar o recurso em questão.

Buscando colher subsídios para a formatação do Produto Educacional a ser ofertado aos professores, os entrevistados foram questionados sobre a conta educacional da *Autodesk*, que permite a utilização gratuita dos *softwares* dessa empresa por professores e alunos. 65,2% dos entrevistados afirmaram já fazer uso, e o restante não conhece ou não sabe como criar. Com base nesse resultado, uma das videoaulas da oficina foi formatada com o objetivo de descrever as ações necessárias para o uso da conta educacional *Autodesk*.

Sobre a utilização de *softwares* da *Autodesk*, num questionamento que permitia a indicação de mais de uma resposta, 82,6% utilizam o *AutoCAD*, 34,8%, o *Revit,* e 8,7%, o Civil3D. A pergunta fazia referência ao uso apenas de *softwares* dessa fabricante, tendo em vista que esses programas de computador são disponibilizados gratuitamente para professores e alunos, sendo uma alternativa viável para a implantação da metodologia BIM no curso de Edificações.

Já sobre a abrangência dos *softwares* da *Autodesk*, 69,6% indicaram (em uma pergunta que permitia mais de uma resposta) que o *AutoCAD* é o mais conhecido e utilizado, mas 78,3% concordaram que o *Revit* vem ganhando espaço no mercado da construção civil. Mesmo havendo uma predominância do uso do *AutoCAD*, houve uma ampla concordância de que o *Revit* está sendo mais utilizado, o que avalizou a criação do vídeo do Produto Educacional que trata da utilização do *Autodesk Revit* como ferramenta BIM.

Finalmente, os entrevistados foram questionados sobre o interesse em participar de uma oficina que abordasse temas como introdução ao BIM, uso da conta educacional da *Autodesk* e o *Revit*. Todos os entrevistados manifestaram interesse, o que confirmou a relevância da oferta do Produto Educacional proposto.

### 3.2 PRODUTO EDUCACIONAL: OFICINA

A oficina foi concebida com o propósito de ampliar a compreensão dos professores sobre o BIM e criar um ambiente onde estes possam atuar de forma mais embasada, com um planejamento participativo para a implantação dessa metodologia de trabalho nas práticas pedagógicas relacionadas ao ensino de projetos no curso de Edificações do *campus* Maceió do IFAL. Nesse sentido, foram produzidos cinco vídeos com as seguintes temáticas:

Vídeo 1 – Apresentação da oficina

O vídeo de apresentação tem como objetivo esclarecer aos participantes que a oficina se configurava como Produto Educacional de uma pesquisa desenvolvida como Trabalho de Conclusão de Curso da Especialização em Docência na Educação Profissional, expondo o tema estudado e nominando o pesquisador e a orientadora do trabalho. Disponível em: https://youtu.be/Ug6qaNlC36E;

Vídeo 2 — Unidade I: Conhecendo o BIM

O segundo vídeo tem como objetivo proporcionar aos participantes uma compreensão clara dos fundamentos e da metodologia, bem como das diferenças entre uso de *software* para projeto de edificações e a efetiva utilização de recursos colaborativos e de modelagem que identificam o BIM. Disponível em: https://www.youtube.com/watch?v=V49u8TQMbzc;

● Vídeo 3 — Unidade II: Criando uma conta educacional da *Autodesk* 

Voltado para a perspectiva de proporcionar aos docentes o domínio sobre os procedimentos para criação e utilização da conta educacional da *Autodesk*, o terceiro vídeo apresentou um tutorial "passo a passo" de cadastro e *download* dos *softwares* disponibilizados por essa fabricante. Disponível em: https://youtu.be/sCNyIyHoHoY;

● Vídeo 4 — Unidade III: *Autodesk Revit* como ferramenta BIM

O quarto vídeo tem o objetivo de apresentar as potencialidades de uso do *Revit* como ferramenta BIM, evidenciando as perspectivas de seu uso em várias disciplinas de projeto. Disponível em: https://youtu.be/ZdSvu926XBA;

Vídeo 5 — Unidade IV: Ensino colaborativo de projetos com o auxílio da metodologia BIM

No quinto e último vídeo, o uso da metodologia BIM foi relacionado a uma perspectiva indisciplinar de ensino. Disponível em: [https://youtu.be/zhRwD5oWJVE.](https://youtu.be/zhRwD5oWJVE)

Para facilitar o acesso dos professores aos vídeos e às perguntas, estes foram organizados em um Ambiente Virtual de Aprendizagem (AVA) do *Google Classroom*, conforme ilustram as figuras 1 e 2.

**Figura 1**: Mural do AVA criado para a oficina (Produto Educacional)

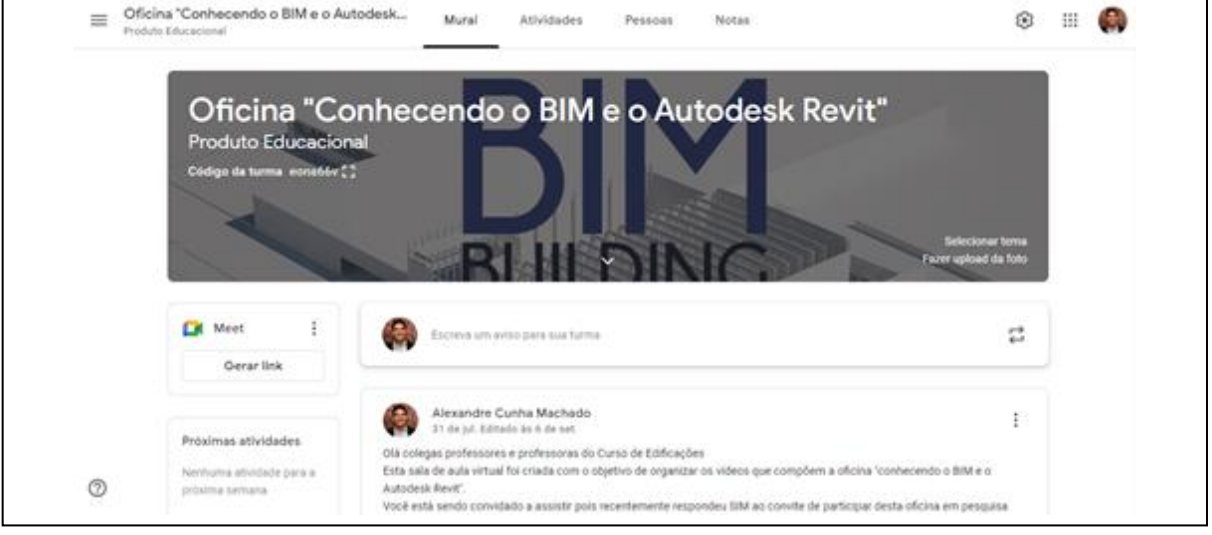

Fonte: Dados da pesquisa / Oficina: Conhecendo o BIM e o *Autodesk Revit* (2021).

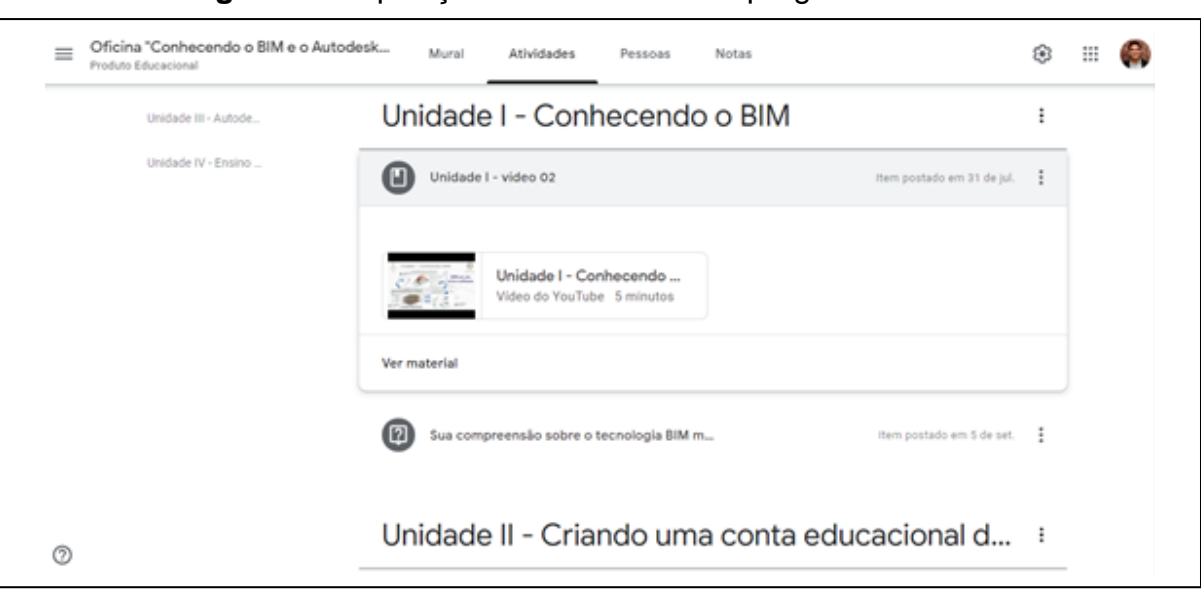

**Figura 2:** Disposição dos vídeos e das perguntas no AVA

Fonte: Dados da pesquisa / Oficina: Conhecendo o BIM e o *Autodesk Revit* (2021).

Com base na análise do Projeto Pedagógico do Curso de Edificações, foram pré-selecionados sete componentes curriculares: Desenho assistido por computador, Topografia, Projeto arquitetônico, Elementos estruturais, Projeto de instalações elétricas prediais, Instalações hidrossanitárias e Planejamento de obras. Para cada uma das disciplinas, foram apresentadas perspectivas de utilização do BIM, observando suas ementas (Figura 3) e as características dos projetos nelas trabalhados (Figura 4).

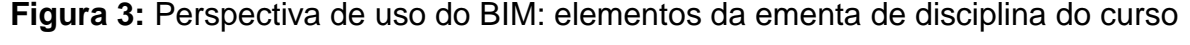

┑

**College** 

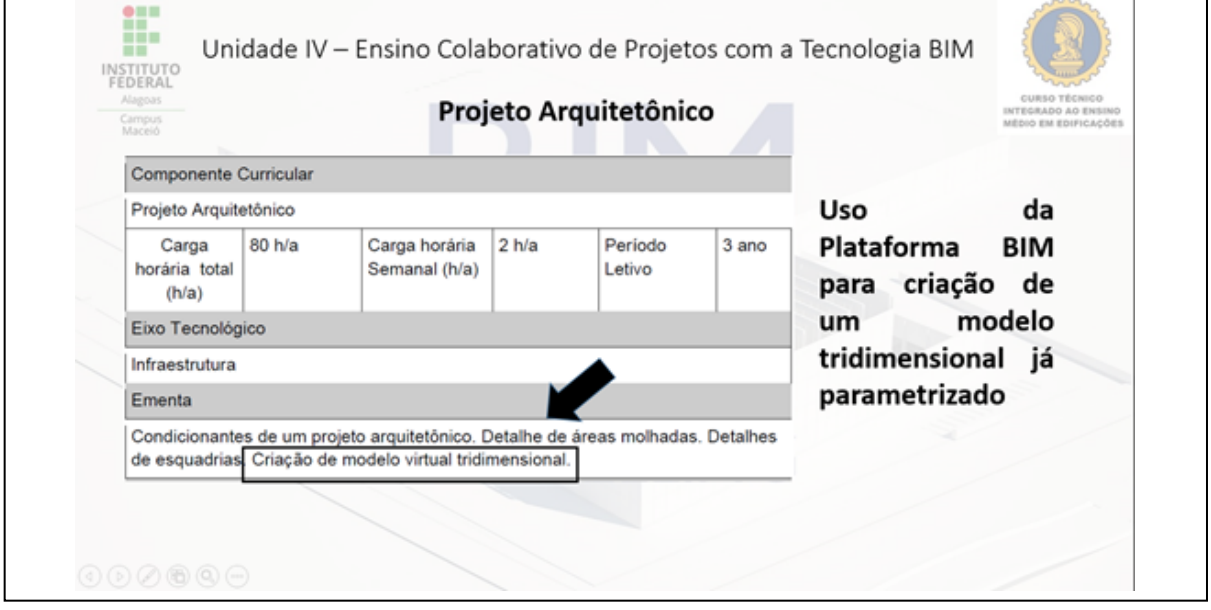

Fonte: Projeto Pedagógico do Curso de Edificações (2019) / Dados da pesquisa.

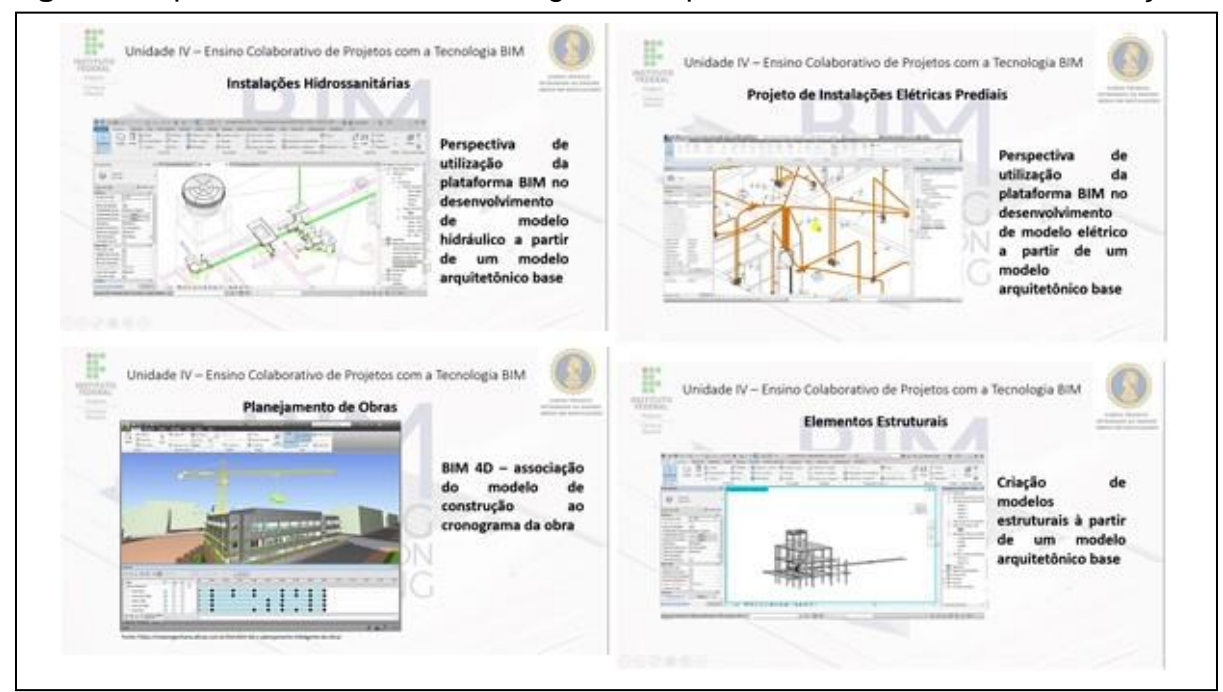

**Figura 4:** Aplicabilidade do BIM em alguns componentes curriculares de Edificações

Fonte: Dados da pesquisa / Oficina: Conhecendo o BIM e o *Autodesk Revit* (2021).

## 3.3 APLICAÇÃO E AVALIAÇÃO DO PRODUTO EDUCACIONAL

Todos os 23 professores do núcleo de formação profissional do curso de Edificações haviam sinalizado no questionário aplicado o seu interesse em participar da oficina. Desse grupo, 17 (73,9%) aceitaram o convite para ingresso no AVA, onde o produto foi disponibilizado. Como forma de avaliar a oficina, a cada participante foi solicitado responder um questionamento sobre o conteúdo dos vídeos apresentados e sobre suas impressões a respeito deles.

Mesmo avaliando que o número de visualizações dos vídeos indicado pelo *YouTube* sugira uma quantidade maior de participações, foram considerados como concluintes da oficina os 10 professores que responderam a todas as quatro perguntas destinadas a avaliar o Produto Educacional. Um professor respondeu apenas as perguntas 1 e 2. O percentual de 43,5% de conclusão reflete a perspectiva de que o Produto Educacional foi aplicado durante um período de isolamento social, o que pode ser um fator responsável pela dificuldade de engajamento dos participantes, bem como pela evasão da oficina. Os professores que participaram da pesquisa se encontravam numa conjuntura de ensino remoto, na qual comumente externavam dificuldades em cumprir suas atividades devido ao volume de trabalho e a problemas de adaptação ao modelo de ensino à distância e às ferramentas tecnológicas necessárias para sua realização.

Sobre a "Unidade I: Conhecendo o BIM", os professores foram perguntados: "Sua compreensão sobre a tecnologia BIM melhorou após este vídeo?". Onze participantes responderam, com 10 afirmando que sim; um dos participantes relatou já ter feito cursos e conhecer a metodologia.

#### **Quadro 1:** Resultados referentes à unidade 1

*P 01 Sim.*

*P 02 Fiz alguns cursos sobre a tecnologia BIM, por isso já conhecia as informações relatadas.*

*P 03 Sim. Ao que parece, todo o processo de projetos e construção como execução final é a proposta do sistema de modelagem BIM.*

*P 04 Sim. Gostei da intercambialidade e compatibilidade entre os diversos softwares para o desenvolvimento de um projeto racional. Essa modelagem em 3D facilita muito na execução da obra, visto que muitos dos mestres e encarregados de obra têm dificuldade na leitura e interpretação de projetos.*

*P 05 Eu tenho compreensão sobre a tecnologia BIM há um bom tempo. O vídeo serviu como um meio de lembrar alguns conceitos.*

*P 06 Sim, apesar de ser uma novidade para muitos, inclusive para minha pessoa, o vídeo mostra uma certa simplicidade e como os programas conseguem se comunicar, minimizando possíveis problemas nos projetos.*

*P 07 Sim. A compreensão que eu tinha sobre o tema era um pouco superficial. P 08 Sim.*

*P 09 Sim, melhorou, pois a tecnologia BIM é uma junção de vários programas para a compatibilização dos projetos.*

*P 10 Sim, sou iniciante no tema.*

*P11 Sim.*

#### Fonte: Dados da pesquisa (2021).

Em relação à "Unidade II — Criando uma conta educacional na *Autodesk*", o questionamento foi sobre se o procedimento descrito é claro o suficiente para explicar o processo de criação da conta educacional da Autodesk. Mais uma vez, 11 participantes responderam, e, em sua totalidade, afirmaram que o tutorial atendia ao propósito, inclusive pelos que já conheciam e haviam realizado o procedimento. Vale lembrar que quase dois terços dos professores do curso já utilizavam a conta educacional da *Autodesk* na ocasião da aplicação da oficina.

**Quadro 2:** Resultados referentes à unidade 2

*P 01 Sim.*

*P 02 Sim, o procedimento é claro, e no próprio site também tem um tutorial de auxílio para criação da conta.*

*P 03 Sim. Fiz procedimento similar tempos atrás no Autodesk Education.*

*P 04 Sim. O tutorial foi detalhado suficiente.*

*P 05 Embora com a recente atualização da marca Autodesk, teve uma leve mudança nesse processo, descreve muito bem todos os pontos importantes.*

*P 06 Sim, bastante didático.*

*P 07 Sim. Já conhecia os procedimentos também.*

*P 08 Sim.*

*P 09 Bem, fiz meu cadastro com o e-mail do IFAL. Agora esperar a aprovação. P 10 Muito claro.*

*P 11 Com certeza. Já havia feito esse processo anteriormente.*

Fonte: Dados da pesquisa (2021).

Com subsídios adquiridos na primeira fase da pesquisa diagnóstica, que indicam que o *Autodesk Revit* é visto por profissionais liberais como uma ferramenta abrangente para o desenvolvimento de projetos de arquitetura e de engenharia com o advento da metodologia BIM, e ainda considerando que esse *software* pode ser utilizado de forma gratuita por professores e alunos do *campus* Maceió do IFAL, estando inclusive instalado em alguns laboratórios de informática da instituição, a Unidade III da oficina foi construída para que fossem apresentados os recursos do programa compatíveis com a metodologia BIM.

Para isso, os entrevistados foram assim questionados: "O vídeo ajuda a esclarecer as potencialidades do Autodesk Revit e sua aplicabilidade na metodologia BIM?". Todas as respostas sinalizaram positivamente para essa perspectiva.

### **Quadro 3:** Resultados referentes à unidade 3

*P 02 Sim, está tudo bem explicado.*

*P 03 Sim. Fiz um curso Revit no passado e iniciei outro, onde nesses e com seu vídeo pode-se perceber tais potencialidades.*

*P 04 Sim. A intercambialidade de importação e exportação, o detalhamento das peças, tubulações e conexões, e o levantamento dos materiais são ferramentas que ajudarão bastante na elaboração dos orçamentos e na execução da obra.*

*P 05 Sim! De uma forma prática e direta.*

*P 06 Sim, apesar do vídeo ser extremamente reduzido para o tamanho da complexidade de análise de projetos, pode-se ver a importância e a utilização do Revit e suas aplicações.*

*P 07 Sim, ainda estou iniciando no entendimento acerca do Revit; deu uma boa base. P 08 Sim.*

*P 09 Sim, o vídeo explica bem a aplicabilidade do Revit na metodologia BIM.*

*P 10 Sem dúvida.*

*P11 Com certeza. Acredito que quem não dominar esse tipo de modelagem estará fora do mercado em muito pouco tempo.*

Fonte: Dados da pesquisa (2021).

Concluindo a oficina, um vídeo expôs, na perspectiva do autor, as possibilidades de utilização da metodologia BIM no ensino colaborativo de projetos envolvendo componentes curriculares do curso de Edificações. Como ferramenta de avaliação da unidade, os participantes foram questionados da seguinte forma: "Você entende que a metodologia BIM pode ser aplicada no ensino dos componentes curriculares que foram citados no vídeo? Acredita que pode ser utilizada em alguma disciplina não mencionada? Se puder, dê sua visão sobre esse processo".

Todos os participantes da oficina concordaram com a possibilidade de utilização do BIM na integração dos componentes curriculares do curso e ainda sugeriram a possibilidade de aplicação da metodologia em outras disciplinas não citadas no vídeo, conforme ilustram as respostas a seguir.

#### **Quadro 4:** Resultados referentes a unidade 4

*P 02 Sim, entendo que pode ser aplicada nos componentes citados.*

*P 03 Sim, entendo. Menciono o BIM na disciplina DACO que leciono, inclusive faço uma breve aula expondo alguns conceitos e aplicabilidade, mas é tudo superficial, pois o foco é citar o Revit, que, ao meu ver, é um programa mais completo para o alunado de ensino técnico ou superior.*

*P 04 Sim. Todos os componentes curriculares elencados no vídeo se enquadram perfeitamente na ferramenta BIM. Penso que os componentes curriculares Materiais de Construção I e II e Sistemas Construtivos I e II poderiam se enquadrar nas especificações dos materiais utilizados, bem como nos sistemas construtivos adotados em cada projeto.*

*P 05 Trabalhar de forma colaborativa entre várias disciplinas é uma perspectiva bastante plausível diante da utilização da plataforma BIM. O que está acontecendo nesse momento é uma construção para que isso se torne uma realidade. Me ocorreu que poderá ter uma conexão com a disciplina que trata de canteiro, planilhas de levantamento, cronograma de obras, etc.*

*P 06 Sim, creio que existem muitas possibilidades de utilização em diversos componentes curriculares citados no vídeo. A interdisciplinaridade entres as componentes curriculares poderá trazer um ganho significativo no processo de aprendizagem em sala de aula, levando os discentes a um patamar mais competitivo no mercado de trabalho.*

*P 07 Sim, com certeza. No que se refere às disciplinas do curso de Estradas, por exemplo, ela poderia ser utilizada nas disciplinas similares às do vídeo, bem como na de Estradas e Pavimentação (parte referente à consecução e à construção destas) também, em minha visão.*

*P 08 Sim, é um conteúdo multidisciplinar, inclusive serve para integrar as componentes.*

*P 09 Acredito que pode ser usado na disciplina de desenho arquitetônico e sistemas estruturais.*

*P 10 Não só pode como deve ser aplicada. Não é possível deixar os alunos alheios a essa tecnologia. Claro que o caminho é longo, com a disponibilização de recursos técnicos e pedagógicos. Uma coisa é conhecer e utilizar a ferramenta, bem diferente é ensinar. Para tanto, é preciso treinamento profundo do corpo docente.*

*P 11 Sim. Acredito que a metodologia BIM pode, e deve, ser aplicada em todas as disciplinas profissionalizantes do curso técnico em Edificações. Não foi citada, por exemplo, Materiais de construção, mas se a modelagem implica a informação do tipo de material de uma esquadria, por exemplo, mesmo que não esteja declarada na sua ementa, a disciplina de materiais pode utilizar o BIM. Sistemas Construtivos também é outro exemplo. A metodologia BIM tem inúmeras dimensões que estão relacionadas a todas as disciplinas profissionalizantes que fazem o escopo do curso técnico em Edificações.*

Fonte: Dados da pesquisa (2021).

Após a aplicação do Produto Educacional, as observações e as sugestões dos participantes suscitariam possíveis mudanças na oficina, sobretudo na lista de componentes curriculares a serem envolvidos na intervenção proposta. Tais

modificações foram incorporadas ao Plano de Implantação do BIM no curso de Edificações, não implicando alterações nos vídeos que compuseram o material disponibilizado aos docentes.

# 3.4 MINUTA DO PLANO DE IMPLANTAÇÃO DO BIM NO CURSO DE **EDIFICAÇÕES**

Pela formação nas áreas de Engenharia e Arquitetura, o grupo de docentes que atende aos cursos de Edificações e Engenharia Civil representa o quadro técnico da instituição mais qualificado para avaliar a aplicabilidade da metodologia BIM nas práticas pedagógicas da instituição. Nesse sentido, a minuta do Plano de Implantação do BIM do Curso de Edificações (PIBE) representa o marco inicial de um conjunto de ações destinadas a viabilizar o uso da Modelagem da Informação da Construção no *campus* Maceió do IFAL.

Reunindo os dados coletados em todas as fases da pesquisa diagnóstica e as avaliações do Produto Educacional, a minuta do PIBE foi formulada e apresentada em outubro de 2021 ao grupo de docentes do curso de Edificações para discussão e amadurecimento coletivo. Considerando que o Projeto Pedagógico do Curso é muito recente (dezembro de 2019), a perspectiva de sua alteração para acomodar a metodologia proposta não foi avaliada inicialmente, mas também essa eventual modificação não foi considerada uma barreira, visto que o BIM já está presente entre as atribuições do Perfil Profissional de Conclusão. A aplicação do BIM nos componentes curriculares propostos não exige modificação de nenhuma ementa, apenas uma metodologia de trabalho integrada e a aplicação de algumas ferramentas tecnológicas. Uma das perspectivas aventadas é a elaboração de um projeto de ensino para organizar as ações interdisciplinares sugeridas.

O documento foi estruturado com informações colhidas na pesquisa, durante a revisão bibliográfica sobre o tema, e organizado da seguinte forma:

- Objetivos/justificativa;
- Visão do Grupo de Edificações sobre o tema;
- Proposta preliminar da aplicação do BIM no curso;
- Cronograma de execução;

Perspectivas de integração das estratégias de ensino com outros cursos através da metodologia BIM;

Previsão de recursos financeiros e administrativos necessários.

Buscando orientar, de forma consultiva, a gestão do *campus* sobre as ações a serem tomadas, o documento propõe, entre outras ações, a construção de um Plano de Capacitação Interno específico, para dar aos docentes envolvidos no projeto conhecimento técnico sobre as plataformas computacionais utilizadas no modelo pedagógico proposto.

### **4 CONSIDERAÇÕES FINAIS**

Em linhas gerais, com base nos dados colhidos, nas análises realizadas e nos depoimentos dos envolvidos na pesquisa, pode-se afirmar que o uso da plataforma BIM no curso técnico integrado ao Ensino Médio em Edificações do *campus* Maceió é plausível e até necessário.

A modernização dos processos no desenvolvimento de projetos na indústria da construção civil impõe à escola a necessidade de se atualizar. Já na fase de pesquisa diagnóstica, foi possível constatar uma heterogeneidade no grupo de professores de Edificações em relação ao domínio dos conceitos e das práticas relacionadas ao BIM e, em média, uma defasagem ao observado junto aos profissionais liberais entrevistados que atuam na área. Tal afirmação é baseada no que sugerem os resultados das etapas 1 e 2 da pesquisa diagnóstica. Como medida a ser tomada em função dessa constatação, evidencia-se a necessidade de desenvolvimento do Plano de Capacitação Interno proposto no PIBE.

Sobre as ações organizacionais da Coordenação de Edificações para viabilizar a implantação do BIM, os dados da pesquisa sugerem como medida inicial começar as discussões para, conforme aponta o PIBE, definir e modelar o projeto unificado a ser trabalho pelas disciplinas do curso no desenvolvimento das práticas pedagógicas multidisciplinares associadas ao BIM. Essa medida, inclusive, transcende a perspectiva do uso das ferramentas computacionais no processo de aprendizagem e é um consenso entre os professores do curso.

Mesmo após a reformulação do Projeto Pedagógico, a falta de integração entre as disciplinas de projeto, orçamento e planejamento de obras também é uma questão que ainda precisa ser trabalhada. Por se tratar de uma ferramenta de trabalho colaborativa, a plataforma BIM pode proporcionar um ambiente propício para o desenvolvimento de projetos de ensino integrado, potencializando a multidisciplinaridade no curso de Edificações como também em outros cursos da instituição.

Um dos entraves mais comuns para a implementação de ferramentas computacionais em órgãos da administração pública, seja na esfera federal, seja na estadual, seja na municipal, consiste na disponibilidade de recursos para a aquisição de licenças de uso dos *softwares* necessários. Entretanto, considerando o advento das contas educacionais da empresa *Autodesk*, fabricante do *AutoCAD,* do *Revit* e do *Civil3D*, podemos afirmar que essa não será uma barreira, visto que os *softwares* necessários para a implantação do modelo proposto já estão em uso nos laboratórios da instituição e também pela maioria dos professores do curso.

Finalizando, este estudo conclui que há indicativos concretos de que a implantação do BIM nas práticas pedagógicas do curso de Edificações se configura como ferramenta necessária e potencializadora da modernização do modelo de ensino, reforçando o caráter multidisciplinar do processo de aprendizado, que tende a se tornar mais eficiente.

Sobre as perspectivas futuras em relação aos resultados da pesquisa, acredita-se que o processo de construção coletiva do PIBE e sua aplicação fomentarão as discussões sobre o tema, incentivando a realização de novos estudos sobre o BIM e sua aplicação nas práticas pedagógicas do IFAL.

## **REFERÊNCIAS**

BATISTA, L.C.; SIMÕES, E. A. (2020). **A tecnologia BIM no gerenciamento de processos produtivos da Construção Civil**. XV SIMPÓSIO DOS PROGRAMAS DE MESTRADO PROFISSIONAL UNIDADE DE PÓS-GRADUAÇÃO, EXTENSÃO E PESQUISA Desafios de uma sociedade digital nos Sistemas Produtivos e na Educação. São Paulo, Brasil.

GONÇALVES Jr. Francisco. (2018) **BIM: Tudo o que você precisa saber sobre essa metodologia.** Mais Engenharia, AltoQi. Disponível em: https://maisengenharia.altoqi.com.br/bim/tudo-o-que-voce-precisa-saber/. Acesso em: 27 out. 2021.

INSTITUTO FEDERAL DE ALAGOAS - IFAL, CAMPUS MACEIÓ. (2019). **Plano Pedagógico do Curso Técnico Integrado ao Ensino Médio em Edificações**. Disponível em: [https://www2.ifal.edu.br/campus/maceio/ensino/cursos/tecnicos](https://www2.ifal.edu.br/campus/maceio/ensino/cursos/tecnicos-integrados/arquivos/plano-pedagogico-do-curso-integrado-ao-ensino-medio-em-edificacoes-campus-maceio-2019.pdf)[integrados/arquivos/plano-pedagogico-do-curso-integrado-ao-ensino-medio-em](https://www2.ifal.edu.br/campus/maceio/ensino/cursos/tecnicos-integrados/arquivos/plano-pedagogico-do-curso-integrado-ao-ensino-medio-em-edificacoes-campus-maceio-2019.pdf)[edificacoes-campus-maceio-2019.pdf.](https://www2.ifal.edu.br/campus/maceio/ensino/cursos/tecnicos-integrados/arquivos/plano-pedagogico-do-curso-integrado-ao-ensino-medio-em-edificacoes-campus-maceio-2019.pdf) Acesso em: 27 out. 2021.

MENEZES, M. R. de O. (2020). **Formação de professores para promoção da inclusão escolar de alunos surdos no contexto da educação profissional e tecnológica de ensino médio**. Dissertação de Mestrado - (Mestrado em Educação Profissional e Tecnológica) Instituto Federal de Alagoas, Campus Avançado Benedito Bentes, Maceió, 2020.

SANTA CATARINA (2018), **Caderno de Especificações e Projetos em BIM**. Disponível em: [https://www.sie.sc.gov.br/webdocs/sie/doc](https://www.sie.sc.gov.br/webdocs/sie/doc-tecnicos/labim/Caderno%20de%20Especifica%C3%A7%C3%B5es%20de%20Projetos%20em%20BIM_102018.pdf)[tecnicos/labim/Caderno%20de%20Especifica%C3%A7%C3%B5es%20de%20Projet](https://www.sie.sc.gov.br/webdocs/sie/doc-tecnicos/labim/Caderno%20de%20Especifica%C3%A7%C3%B5es%20de%20Projetos%20em%20BIM_102018.pdf) [os%20em%20BIM\\_102018.pdf.](https://www.sie.sc.gov.br/webdocs/sie/doc-tecnicos/labim/Caderno%20de%20Especifica%C3%A7%C3%B5es%20de%20Projetos%20em%20BIM_102018.pdf) Acesso em: 27 out. 2021.